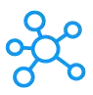

## **MindMeister Shortcuts for Windows**

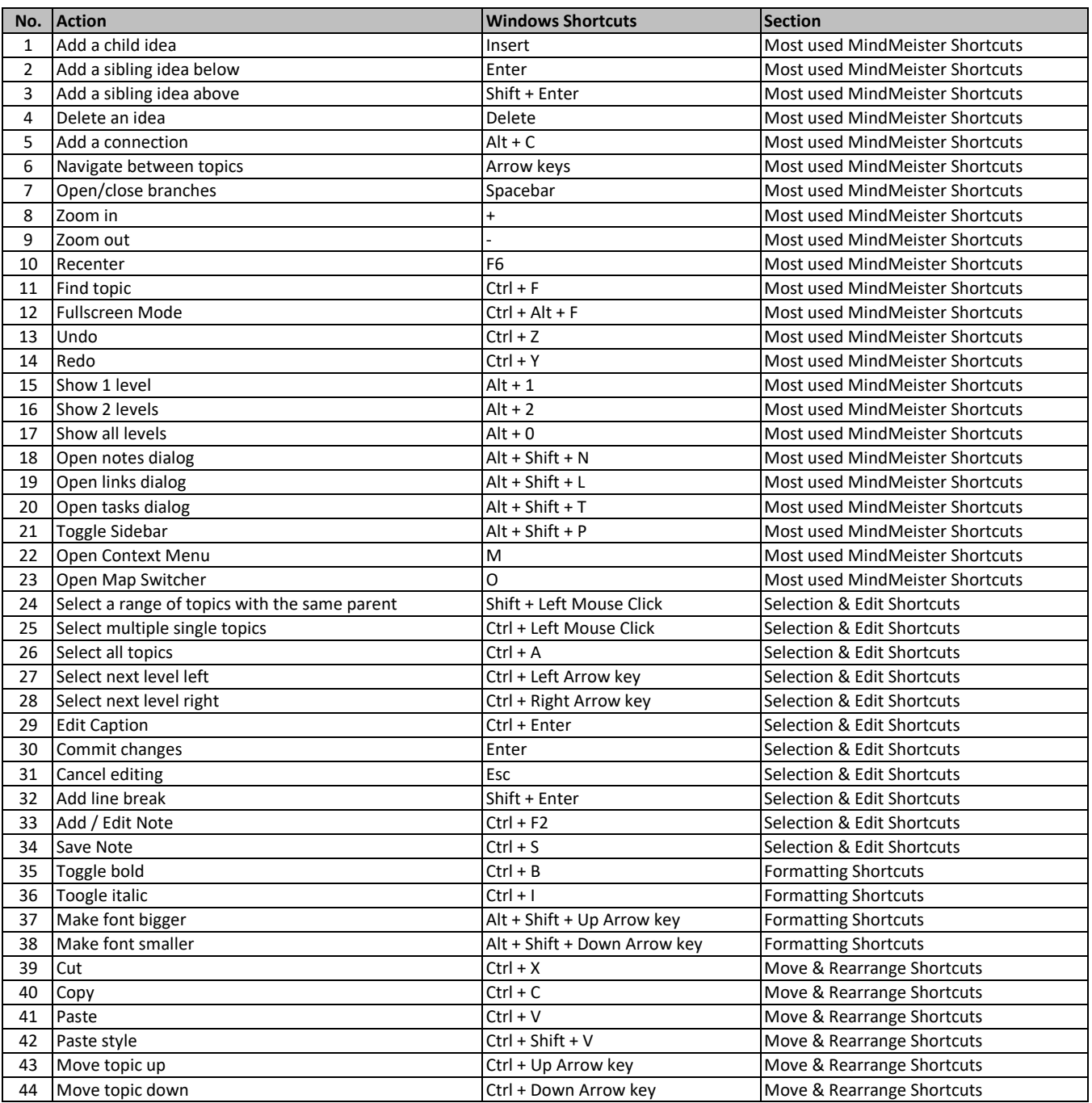

**[learn more keyboa](https://tutorialtactic.com/)rd shortcuts at https://tutorialtactic.com/**